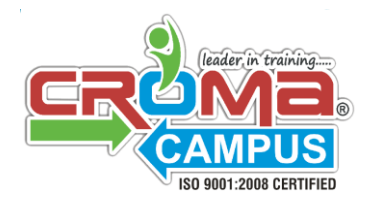

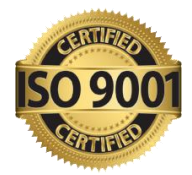

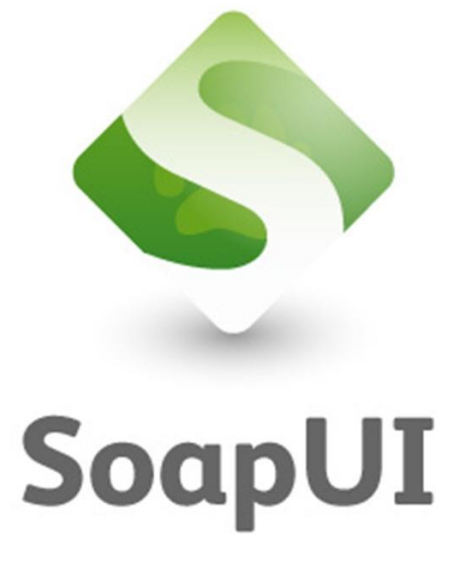

# **SOAP UI Training Curriculum**

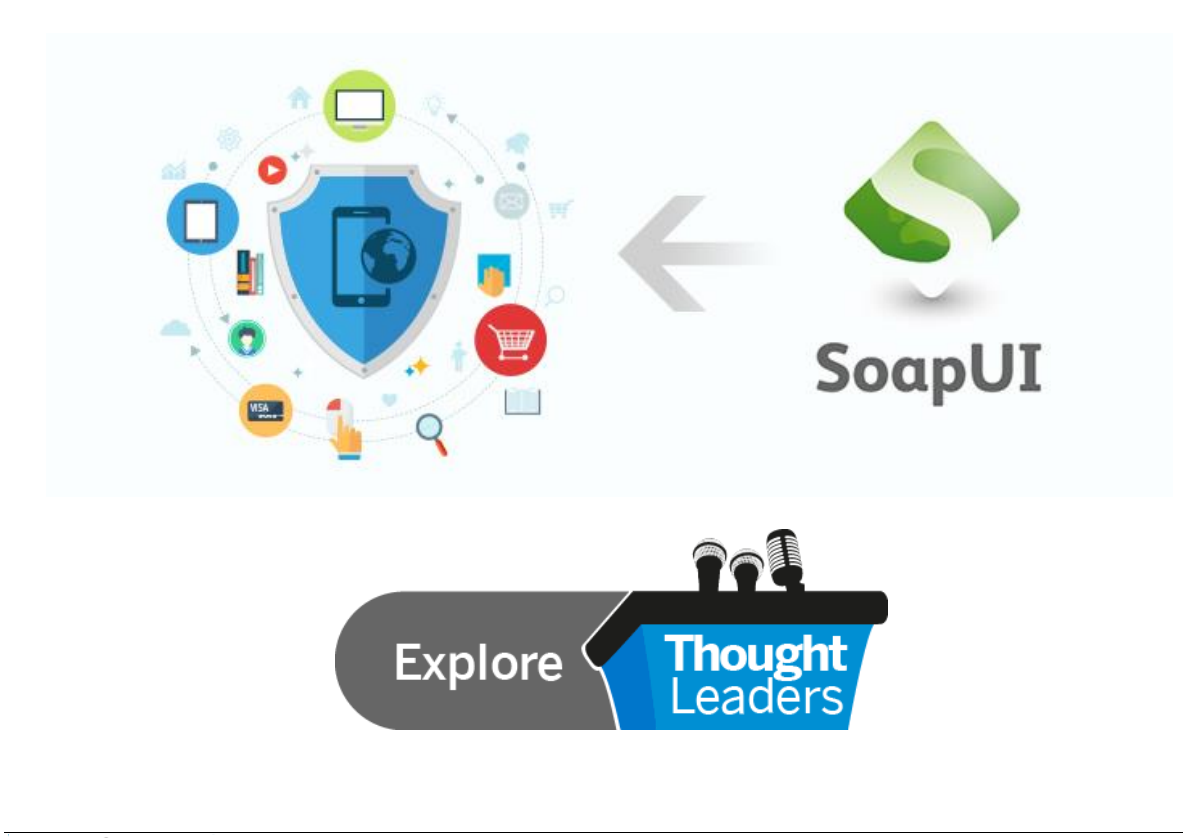

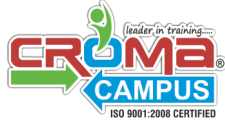

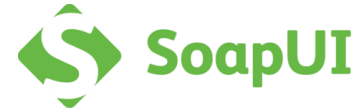

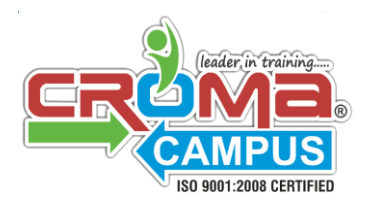

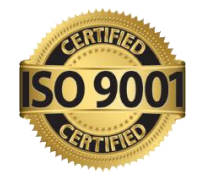

## **1. Introduction - SoapUI WebServices Testing Tool**

- What is Webservice
- Why Webservice
- Significance of Webservice
- WebServices Description Language
- Webservice Architecture
- Xml Messaging
- Overview on Soap Protocol

#### **2. Exploring WSDL**

- WSDL Introduction
- WSDL Elements
- WSDL Definition
- WSDL Types
- WSDL Message
- WSDL Port type
- WSDL Binding
- WSDL Ports
- WSDL Service

#### **3. Soap Messaging**

- Simple Access Object Protocol
- Soap Messages
- Soap Envelope
- Soap Header
- Soap Body
- Soap Fault
- Soap Encoding
- Soap Transport
- Soap Standards

#### **4. Started with Soap UI**

- Creating the Project
- Adding WSDL
- Project Operations
- Request Pane &Response Pane
- Invoking and getting results
- Creation of Test Suites

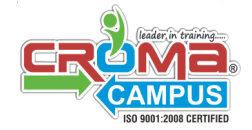

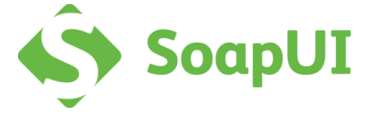

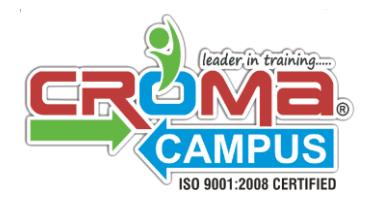

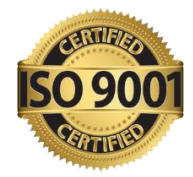

- Creation of Test Case
- Running testcases from project level
- TestSteps explanation
- Cloning the TestCase/suite
- Brief explanation of the local Webservice
- Reading SoapUI Logs, Error Logs, Memory Logs and Other Logs

#### **5. Assertions**

- Why Assertions
- Types of Assertions
- Soap UI pro Assertions
- AssertionXpath,XQuery Match Assertion
- Point and click xpathAssertion with Soap Ui pro
- Writing own xpath
- Assert dropdown
- Count,exist Xpath Asertions
- Message Content Assertion
- Contains Assertion
- SLA Assertion
- Not Contains Assertion
- Soap Faults Assertions
- Security Assertions
- HTTP Status Codes
- Compliance, status and standards
- Challenges/drawbacks of SoapUI open source in Assertions
- **Properties**
- Properties Usage with SoapUI Features
- Property Levels
- Defining properties
- Project Level Properties
- Test Suite level Properties
- Test Case Level Properties
- Accessing properties from different levels
- Writing own step for Accessing Properties
- Accessing Properties from External file
- Properties Transfer step
- Usage of Properties Transfer step
- Examples using above methods
- Moving the test steps across each other

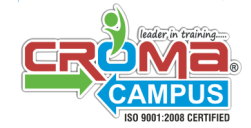

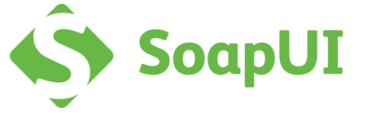

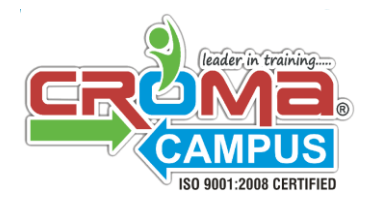

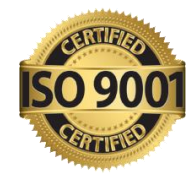

- Properties Step
- End to end Example using properties from all levels

## **6. Groovy Scripting**

- What is Groovy Scripting?
- Similar to JVM
- Printing logs
- Defining Variable
- **Operators**
- Loosely Coupled Data types
- if else Simulator
- For loop
- For enhanced loop
- While loop
- Arrays
- Assert
- Arrays
- **Exceptions**
- List
- ArrayList
- **Hasttable**
- Map
- Set
- **Exercises**
- Context
- Context TestCase
- SetProperty Method
- GetProperty Method
- Accessing properties from Context
- Accessing request and response from Context variable
- Xml Holder
- Accessing nodevalues with Xml Holder
- Exercises on above functionalities
- Parsing Xml With XmlHolder
- Groovy Utils Xml Holder|
- SetNodeValue property
- getXml Method
- Update the XML
- TestRunner

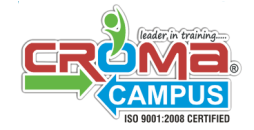

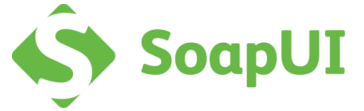

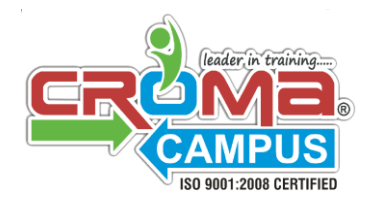

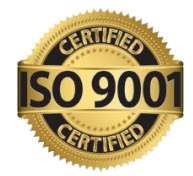

- Scope of testRunner
- Traverse to Project level using TestRunner
- Traverse to Test Suite level using TestRunner
- Accessing the project level properties from TestRunner

#### **7. Restfull Webservices**

- Introduction to Rest
- Overview of Rest Architecure
- Rest Advantages
- Difference between SoapProtocol/Rest
- Http Methods Get,Post
- Crud Operations
- Rest Services Exposed by Google/Twitter
- Rest Resources
- Multiple Representations
- Rest methods/Requests

#### **8. Webservice Extensions**

- Soap Protocol Standards
- WS Schema
- WS Addressing
- WS Security
- WS Adressing in Soap requests
- WS Security in Soap requests
- Validating WS Specifications in response
- Checking WS Compliance
- Validating SOAP Services

#### **9. Testing Databases with SoapUI**

- Testing data in isolation
- Setting up SoapUI to connect to the database
- JDBC Request TestStep
- JDBC Request properties
- JDBC test assertions
- Stored procedures with JDBC Request TestStep
- Accessing SoapUI properties from SQL query

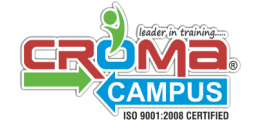

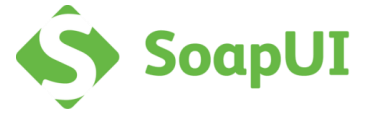

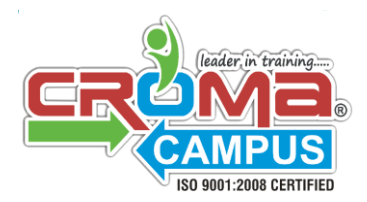

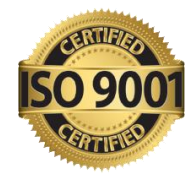

# **10. File Reading**

- Reading Properties File
- Advantages of Properties File
- Reading/Writing Xls Files
- Storing data in Xls Files
- Importing Custom Jars in Soap UI
- Using Log Object inside the Groovy Class

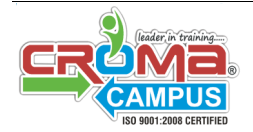

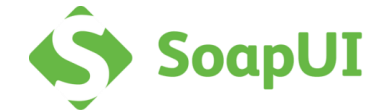

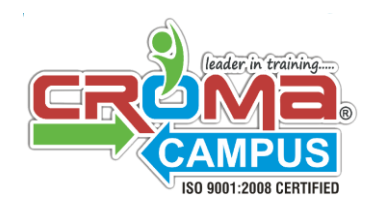

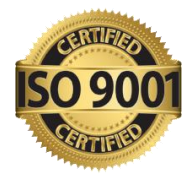

## **SoapUI Archicture and Process Flow**

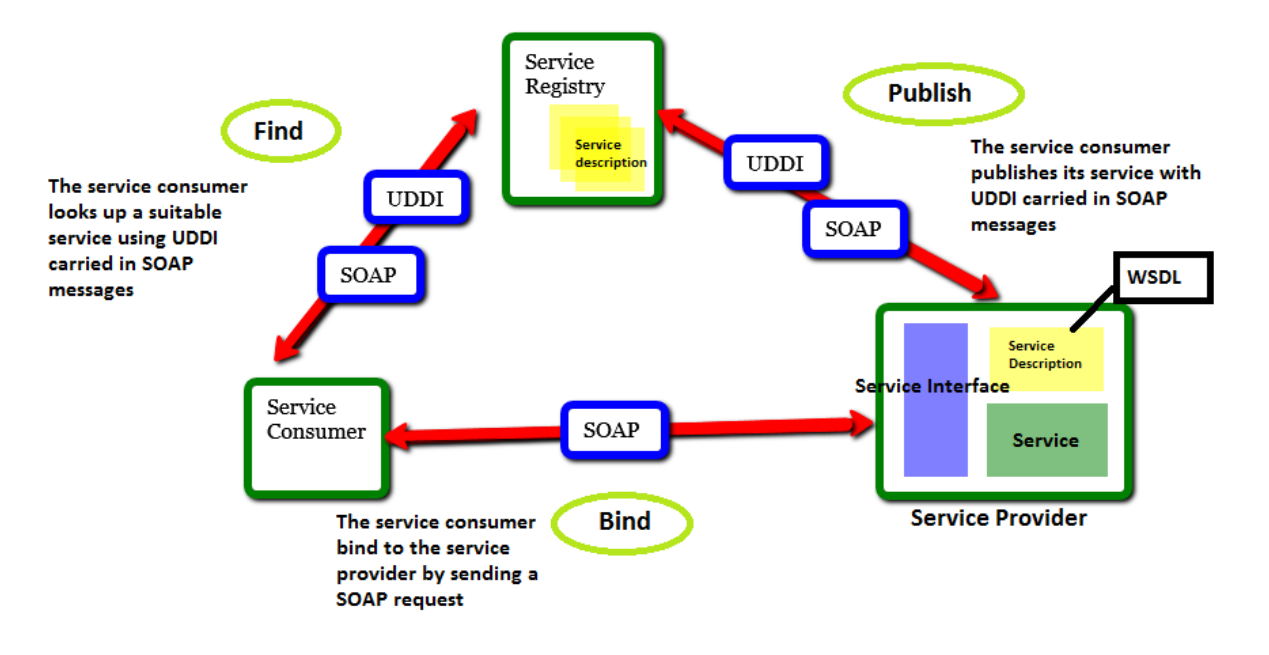

## **Protocols Supported By SoapUI**

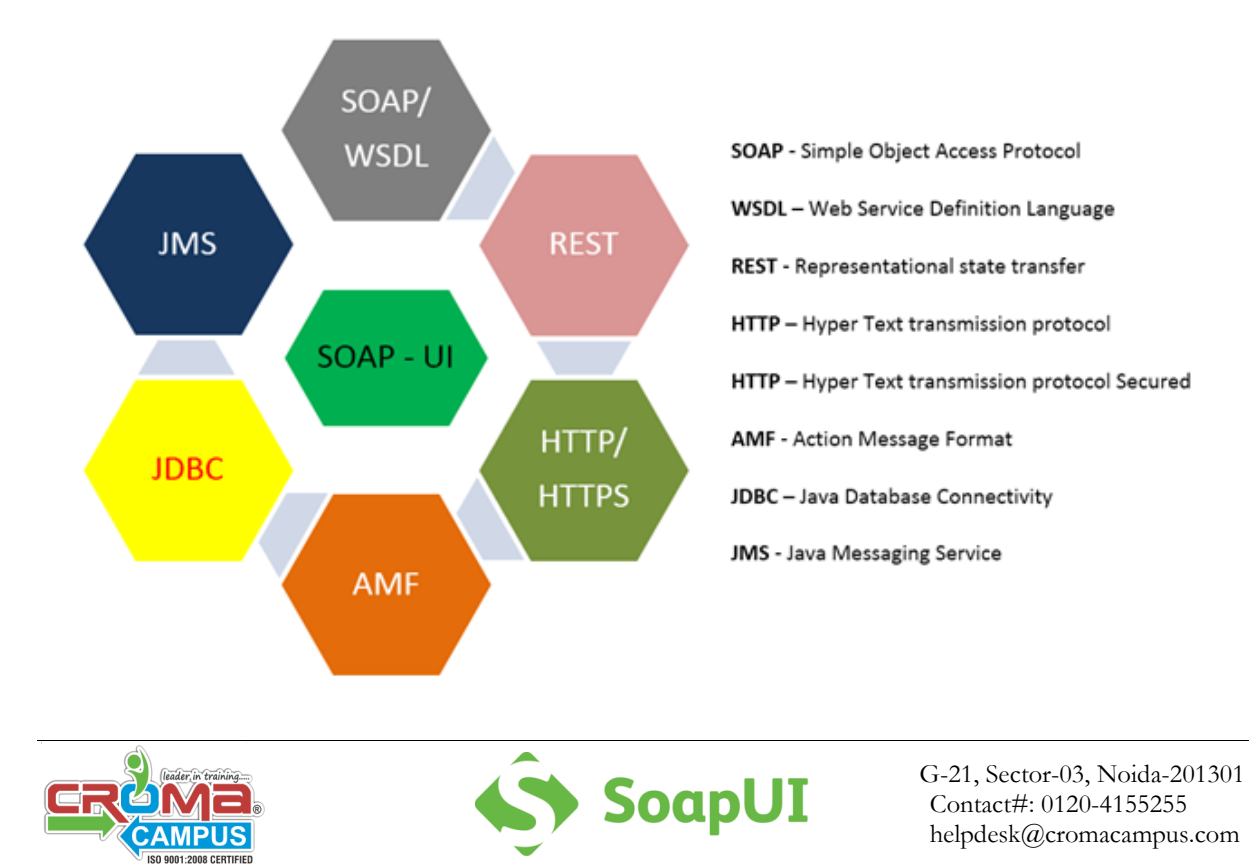

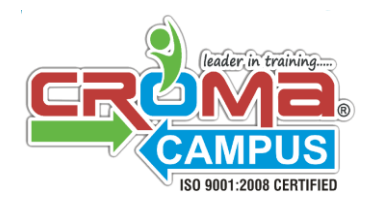

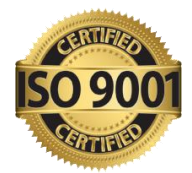

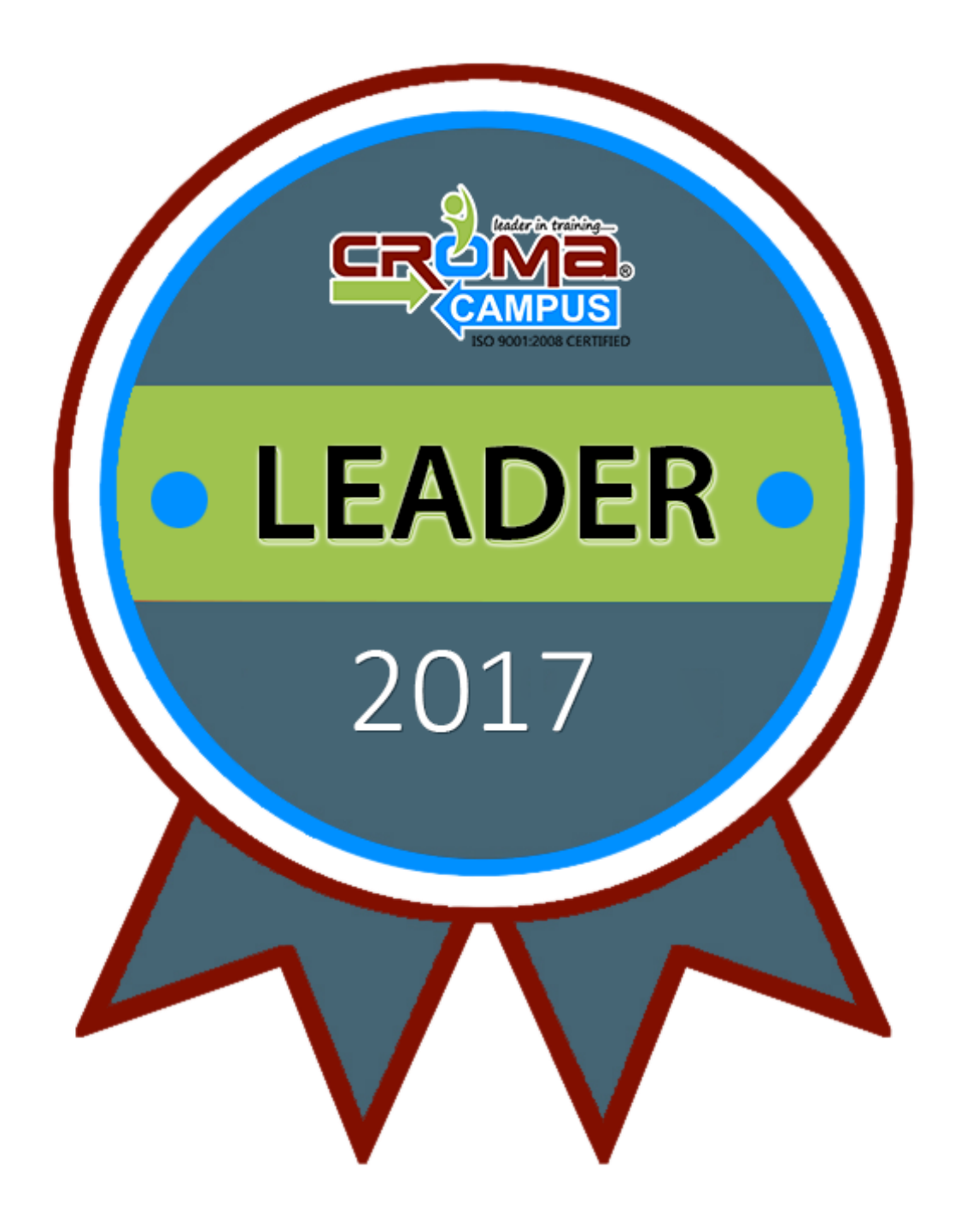

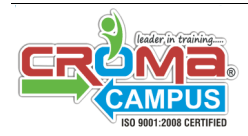

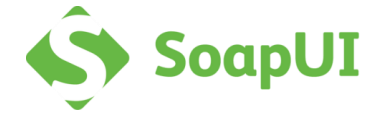